(D(a) Statement showing Shareholding Pattern under Clause 35 of the Listing Agreement

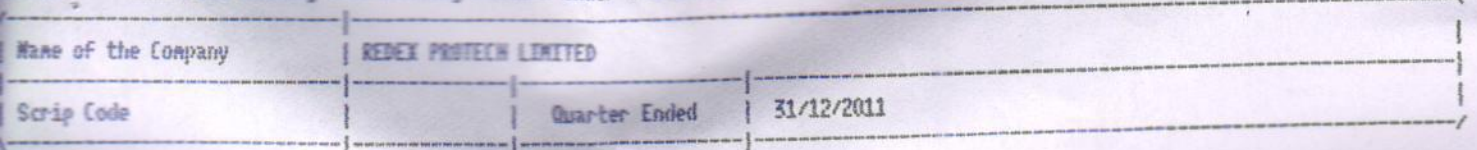

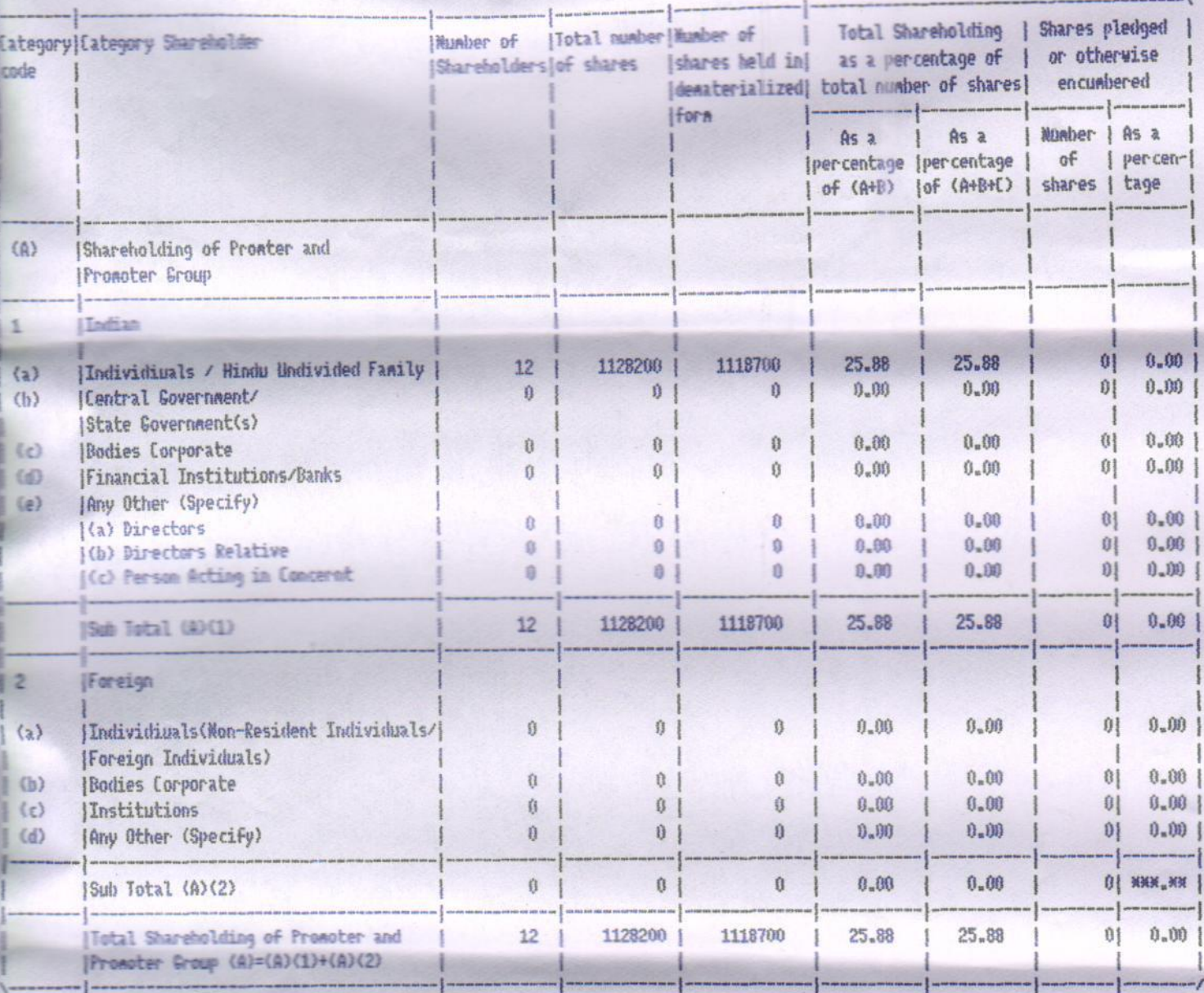

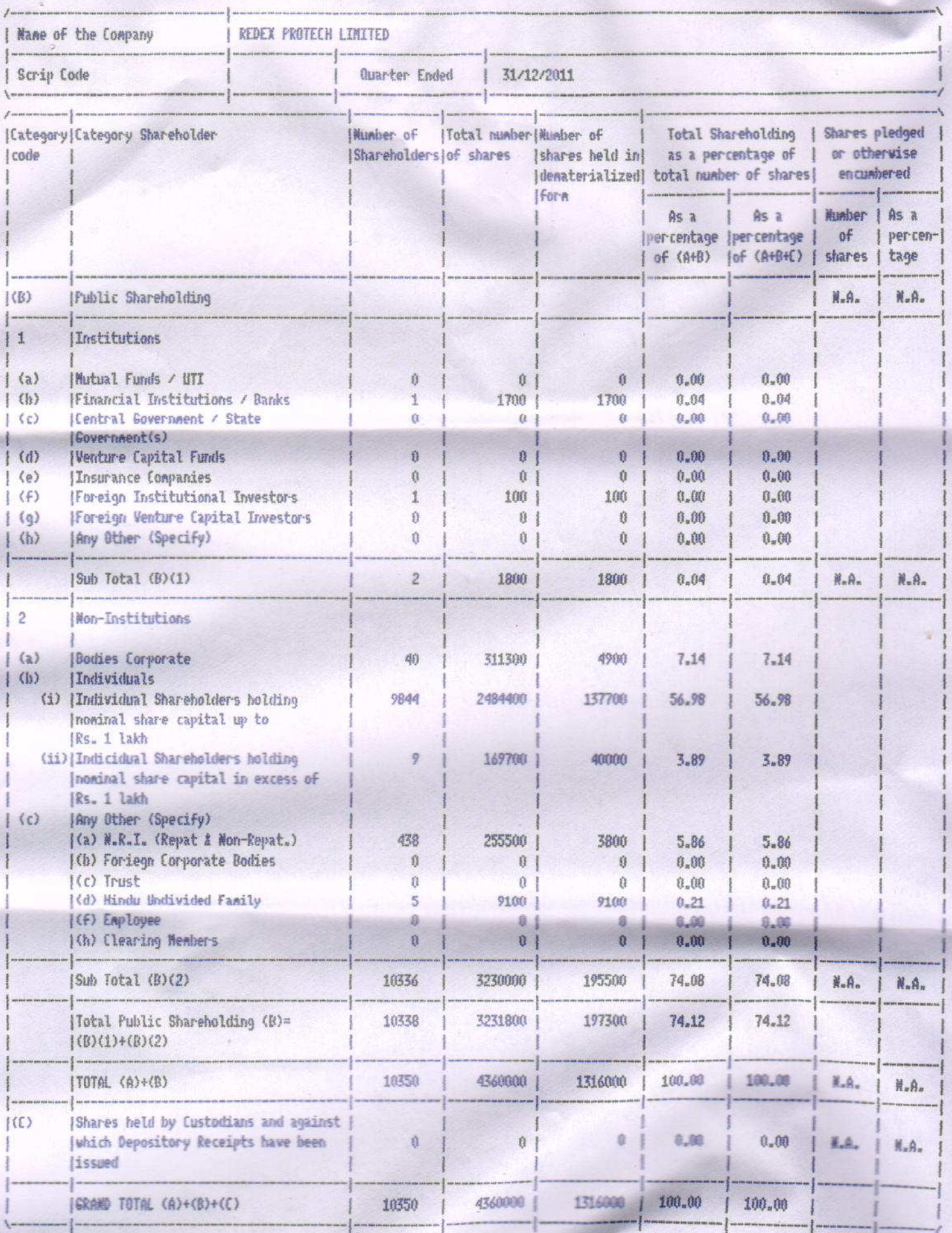

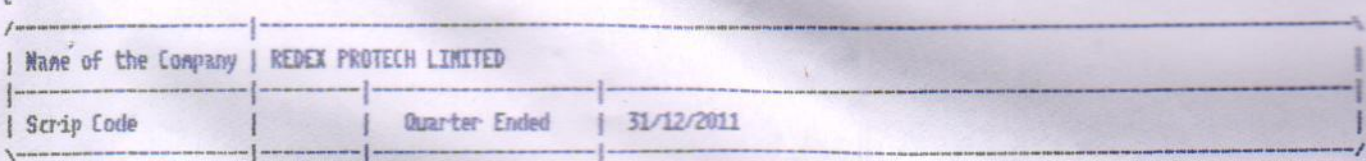

s,

Statement showing Shareholding of persons belonging to the category "Promoter and Promoter Group"

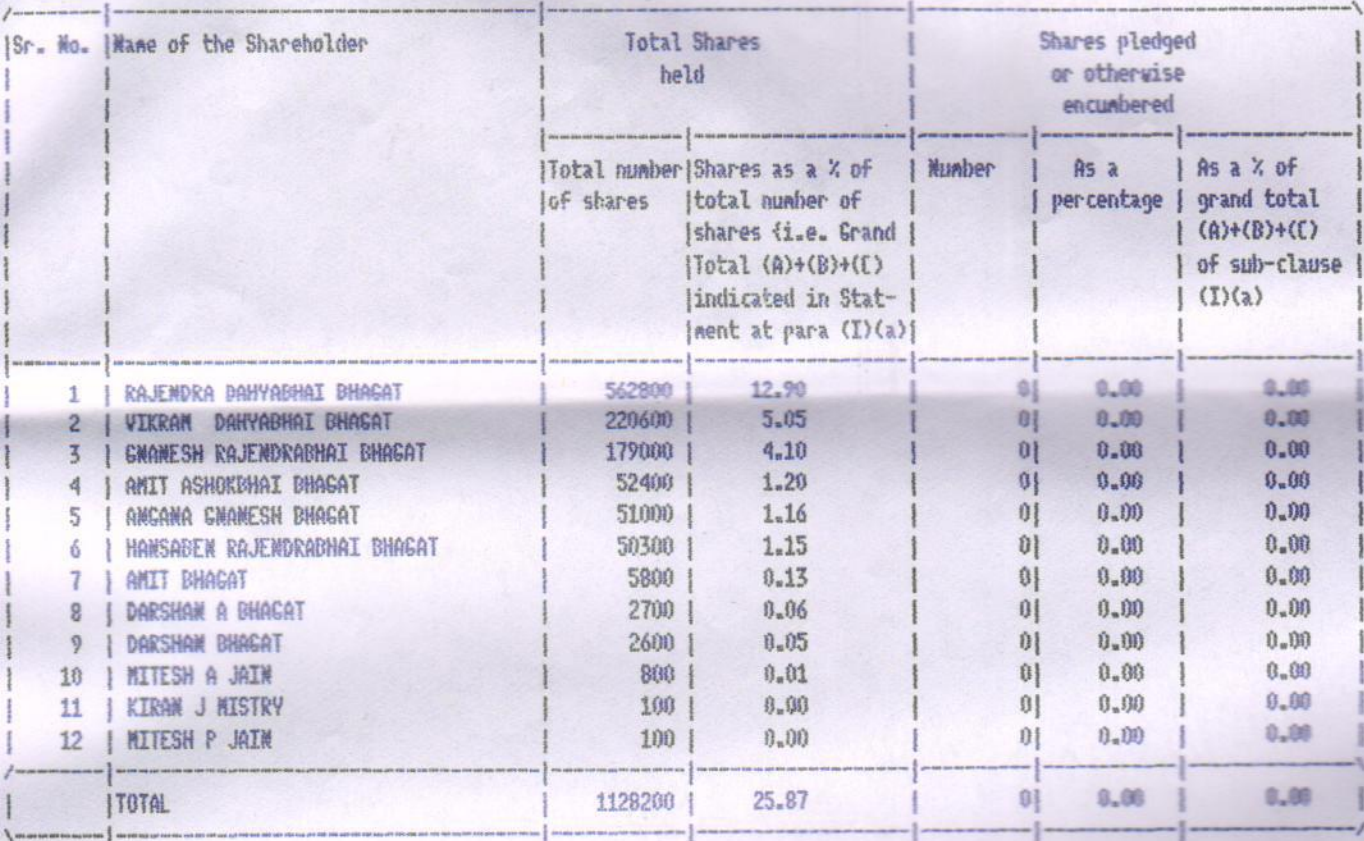

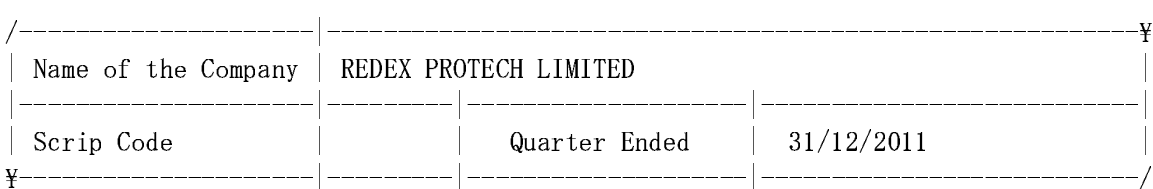

holding more than 1% of the total number of shares

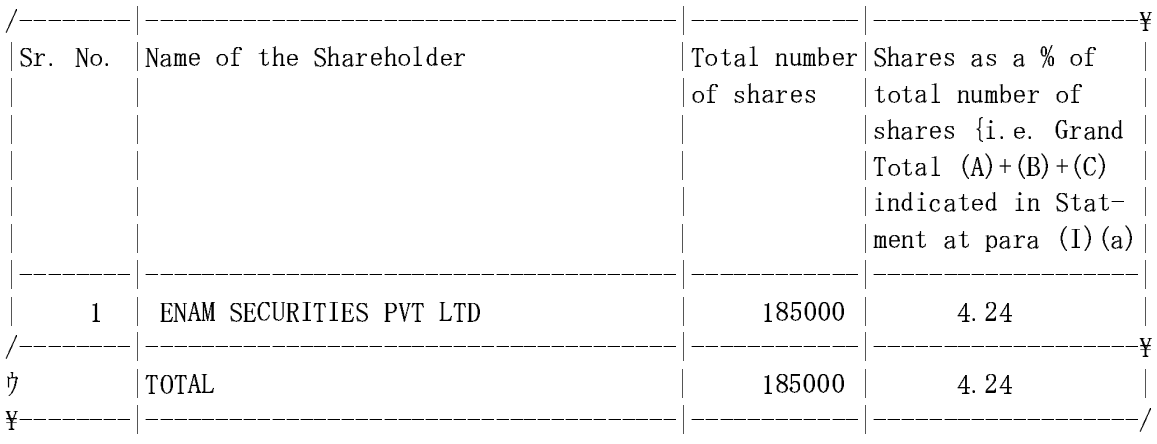

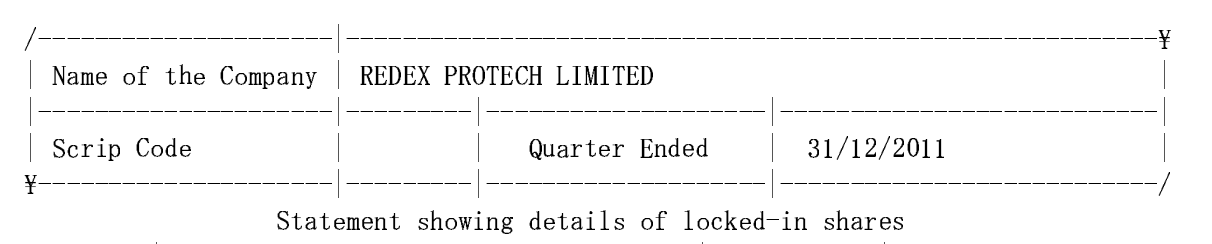

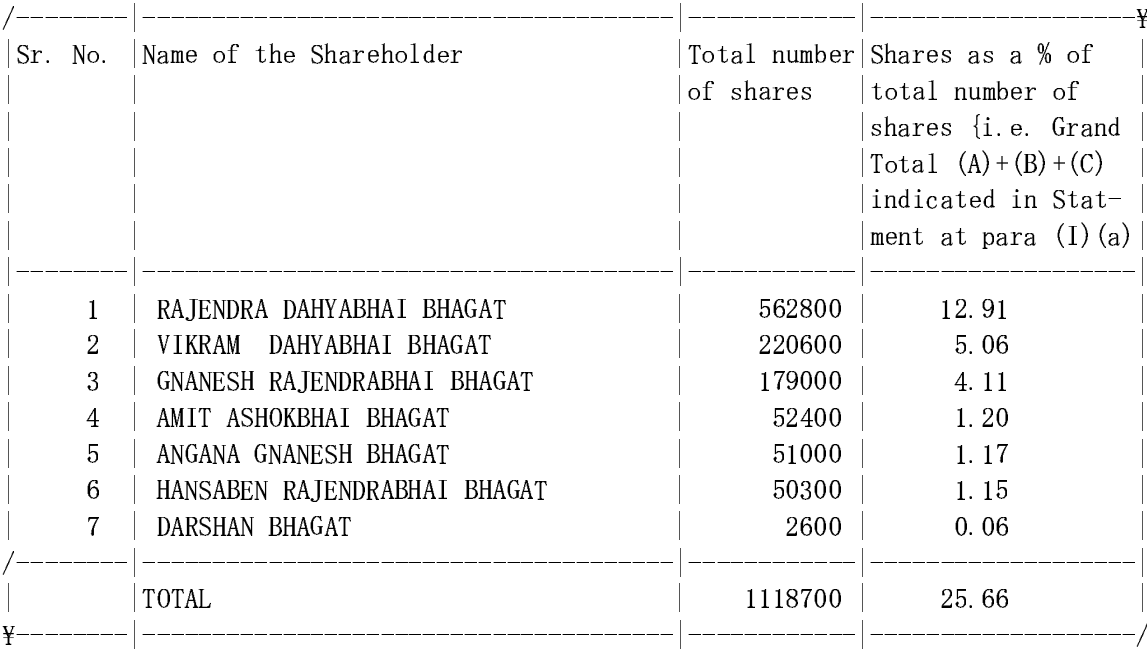

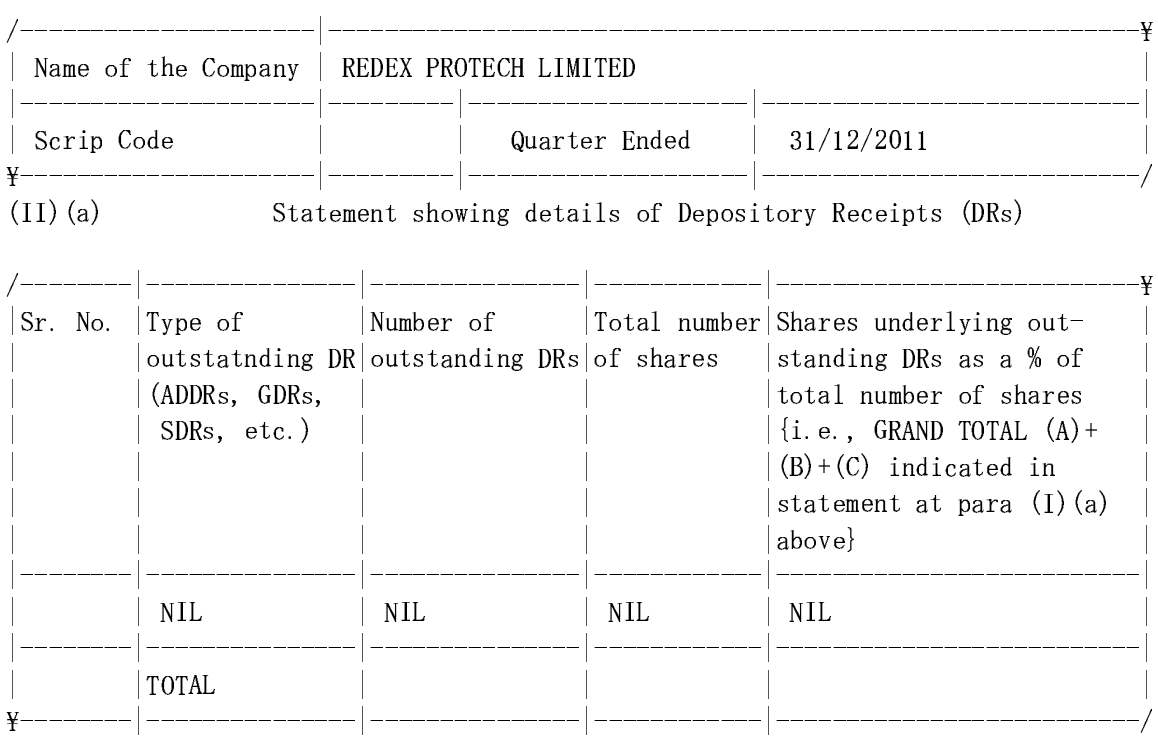

(II) (b) Statement showing holding of Depository Receipts (DRs), where underlying shares are in excess of 1% of the total number of shares

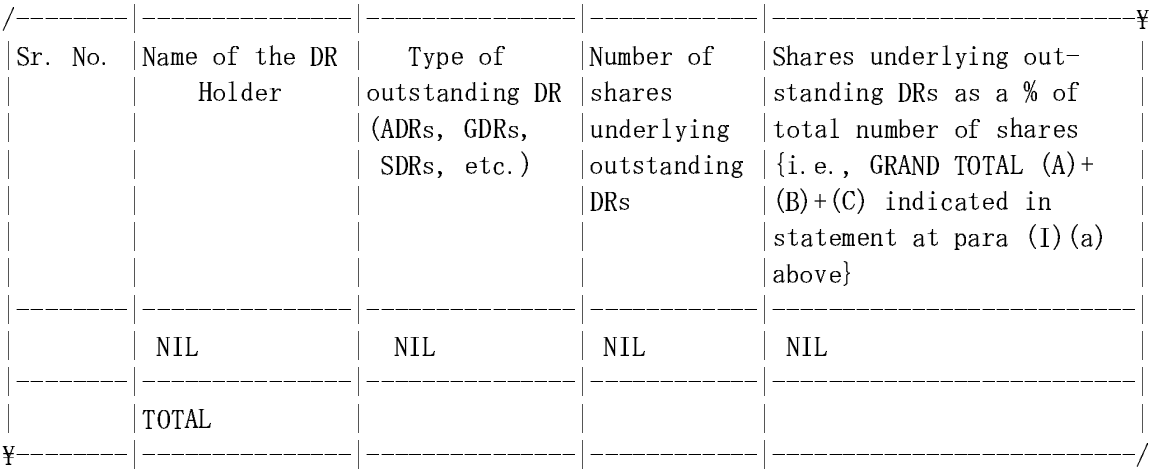

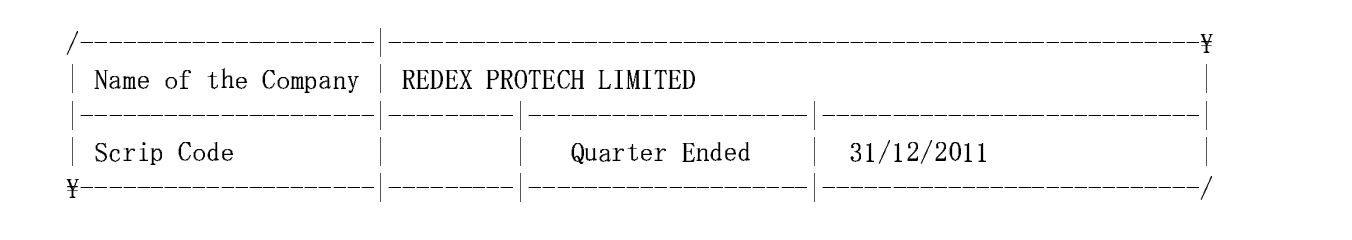

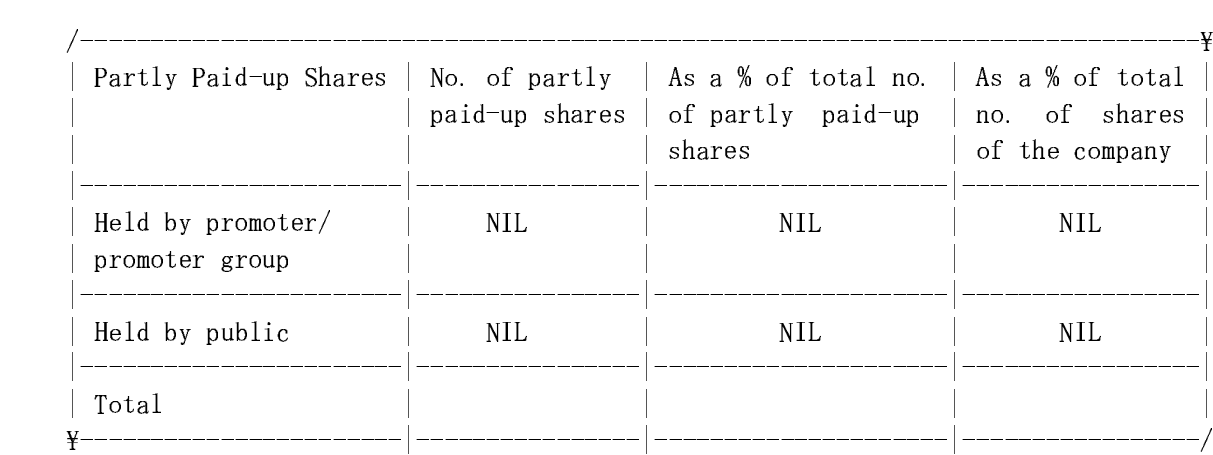

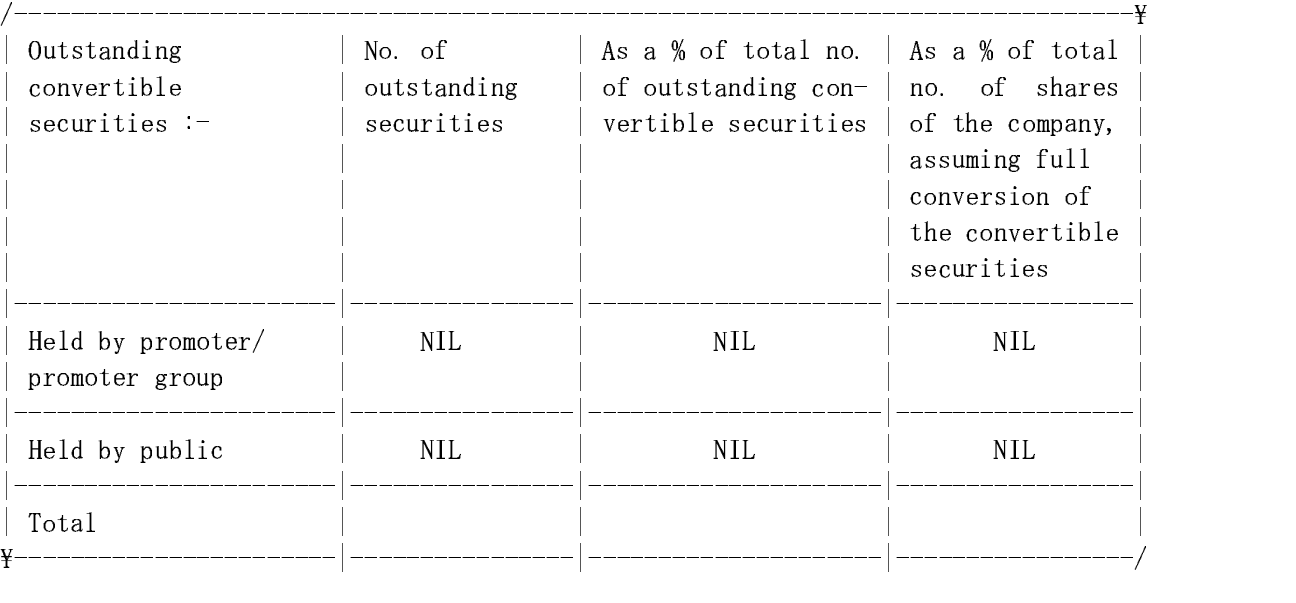

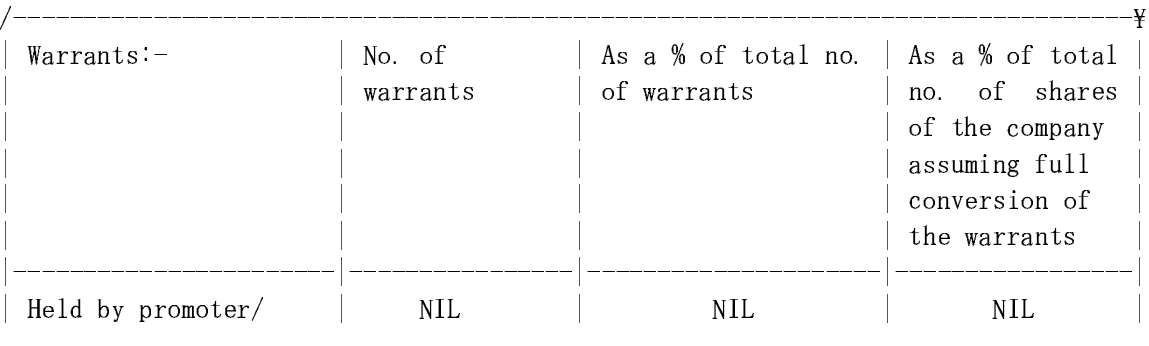

![](_page_7_Picture_11.jpeg)

 $\overline{\phantom{a}}$ 

and convertible | securities 

REDEX PROTECH LIMITED SUMMARY OF FINAL SHAREHOLDING PATTERN

![](_page_8_Picture_9.jpeg)

![](_page_9_Picture_646.jpeg)

![](_page_10_Picture_1.jpeg)

LIST OF TOP 50 INDIVIDUAL CATEGORY

Page  $No: 00001$  $31/12/2011$ 

![](_page_11_Picture_622.jpeg)

![](_page_12_Picture_140.jpeg)

Page  $No : 00001$  $31/12/2011$ 

LIST OF BODIES CORPORATE

![](_page_13_Picture_13.jpeg)

![](_page_14_Picture_1.jpeg)

![](_page_15_Picture_236.jpeg)

![](_page_16_Picture_1.jpeg)

![](_page_17_Picture_1.jpeg)

![](_page_18_Picture_1.jpeg)

Page  $No: 00001$ 

 $\frac{1}{2}$   $\frac{1}{2}$   $\frac{1}{2}$ 

![](_page_19_Picture_634.jpeg)

![](_page_20_Picture_1.jpeg)

**I TOM OD M D T** 

Page  $No: 00002$  $31 / 12 / 2011$ 

![](_page_21_Picture_590.jpeg)

![](_page_22_Picture_1.jpeg)

Page No: 00003  $\frac{1}{2}$   $\frac{1}{2}$ 

FOLIO NO. NAME OF THE HOLDER SHARES % CAPITAL \_\_\_\_\_\_\_\_\_\_\_\_\_\_\_\_ 020720 **PRAKASH M SHETH** 600 6.01 %\$#"%? 6 <1 >%% %-%# 020861 PULIYAKKUNNAN MOHAMED 600 600 0.01 %\$#\$A? 1 411 >%% %-%# 020835 RUKKIYA MOHAMEDALI 600 6.01 %\$%9?> 1<6 @11 1@ >%% %-%# %\$##?? =1 411 <16 >%% %-%# 020473 SIVASANKARA PILLAI MURALEEDHARAN PI 600 0.01 020350 SIVASANKARAN POTTEKAT 600 0.01  $\begin{array}{lllll}\n 020976 & \text{SONAL KUMAR SHAH} & \text{A.} & 600 & 0.01 \\
\end{array}$  $\mathcal{A}$ %\$%?#? 5 1 @ >%% %-%# 020686 SURESH CHANDRA TRIPATHI 600 6.01 020621 SUSHIL KUMAR JAIN SUSHIL KUMAR JAIN SUSHIL KUMAR JAIN %\$%"9A <sup>6</sup> <1 15 >%% %-%# 020326 ABRAHAM NEYANTHARA GEDRGE  $500$  0.01 021228 ANAL JITENDRA MEHTA 500 0.01 %\$%?98 1 <11 8%% %-%# 021229 ANIL VADILAL KAMDAR 500 0.01 021245 ANNAMMA JOHN 500 0.01 %\$%"?? 111 1 8%% %-%# %\$#%8A <sup>1</sup>1 1 1 8%% %-%# %\$%8?\$ <sup>1</sup>1 11 8%% %-%# %\$#\$8\$ <sup>1</sup>@ 61 @1 8%% %-%# %\$%99A 411 1 8%% %-%# %\$#\$88 41 1 @11 8%% %-%# %\$#%9A 41 1 1 8%% %-%# 020510 C M RAGHUKUMAR 500 0.01 020511 C S JAGADEESH 500 0.01 021251 CROVERDHANDAS RAO KORAPATI 500 500 0.01 021168 **DEVAL R KAMDAR** 500 0.01 021227 **bINESH CHHOTALAL THEKDI 11 CHAOF 120 CLOUP 500** 0.01  $021310$  60PAL CHANDRA ROY 600 600 600 601 %\$%>88 /1 <1=51 8%% %-%# %\$%?"\$ /6 <sup>&</sup>lt; <1/1 8%% %-%# 020724 HANSABEN PRAJAPATI 500 500 0.01  $\mathcal{A}$ %\$#9\$> <1=11 @11@1 8%% %-%# 020582 JITENDRABHAI MANIBHAI PATEL 500 0.01 020383 500 JOSEPH D SOUZA 500 500 0.01

![](_page_24_Picture_683.jpeg)

Page No :  $00004$  $\frac{1}{2}$   $\frac{1}{2}$ 

![](_page_25_Picture_629.jpeg)

![](_page_26_Picture_300.jpeg)

REDEX PROTECH LIMITED LIST OF N.R.I. (REPAT)

020888

ARVIND B PATEL

Page No : 00005 31/12/2011

 $0.00$ 

200

FOLIO NO. NAME OF THE HOLDER **SHARES** % CAPITAL 020545 JETHIBEN V VIRAM 300  $0.00$ IN301330-17881989 JYOTSANA ROHIT SHETH 300  $0.00$ K K VASUDEVAN NAIR 300 020234  $0.00$ 020212 KIRITBHAI VYAS 300  $0.00$ 020950 KISHIN S PANJABI 300  $0.00$ 300 021167 KUMUDINI CHIRSTIAN  $0.00$ 020908 KUTYBUDDEEN D BHAVIKATTI 300  $0.00$ 020692 LALIT TRIVEDI 300  $0.00$ LAXMI K MODHWADIA 020829 300  $0.00$ 020710 LISSY GEORGE 300  $0.00$ 020317 M GANGADHARAN 300  $0.00$ MANISH SHAH 020916 300  $0.00$ 020834 MATHEW VARCHESE 300  $0.00$ 021382 MEERA R GOHIL 300  $0.00$ 020568 MINAXI PATEL 300  $0.00$ 020215 MRUGAKSHI PATEL 300  $0.00$ 020677 MUKESH RATILAL SHAH 300  $0.00$ 020533 NANDKISHORE KANOJIA 300  $0.00$ 020377 NARESH WADHUMAL TEJWANI 300  $0.00$ PARESH KANTILAL SHETH 300  $0.00$ IN301330-17342002 020855 PASCOAL F ALMEIDA 300  $0.00$ PRAKASH P BELANI 021234 300  $0.00$ 021068 PREM KUMAR BHATIA 300  $0.00$ 021372 RAJENDRA P GOHIL 300  $0.00$ RAJESH C CHUDGAR 020394 300  $0.00$ 021083 RAJESH RAMESHBHAI SHAH 300  $0.00$ 021441 RAMESH HARJIBHAI PATEL 300  $0.00$ ROHINTON IRANI 020918 300  $0.00$ 020436 SALAHUDDIN H TAHSILDAR 300  $0.00$ SATURNINE EDWIN CASTELINO 021322 300  $0.00$ SHAMSUDDIN WALLANI 020691 300  $0.00$ 020406 SHARDABEN PATEL 300  $0.00$ 021308 SUSHMA KHETRAPAL 300  $0.00$ T A HAMZA 300 020802  $0.00$ 020560 TANSUKH SANGANI 300  $0.00$ 021307 TILAK RAJ KHATERPAL 300  $0.00$ 020962 VINODRAY VITHALJI MITHANI 300  $0.00$ 020420 ZOHER FAKHRUDDIN PANWALA 300  $0.00$ 020804 ABEY UARGHESE 200  $0.00$ 

![](_page_28_Picture_1.jpeg)

REDEX PROTECH LIMITED LIST OF N.R.I. (REPAT)

020231

VIKAS PATEL

Page No: 00006  $31/12/2011$ 

200

 $0.00$ 

FOLIO NO. NAME OF THE HOLDER **SHARES** % CAPITAL \_\_\_\_\_\_\_\_\_\_\_\_\_\_\_\_\_\_\_\_\_ 021419 KRISHNAEDEVI AHUJA 200  $0.00$ 020825 M H PATEL 200  $0.00$ MANJU R JAIN 020726 200  $0.00$ 020843 MARIATH BEEVI A 200  $0.00$ 020226 MAYARAM SADHU 200  $0.00$ MILAN PRATAPRAL MEHTA 020982 200  $0.00$ MOHAMED UMAR SHEIKH 200 021198  $0.00$ 020937 MRUGAKSHI PATEL 200  $0.00$ NAGA RAJA RAO A S 020476 200  $0.00$ 021321 NARAYANAN P PARAMESWARAN 200  $0.00$ NARENDRA KESHAVLAL PATEL 020454 200  $0.00$ 020320 NARESH GHIYA 200  $0.00$ 020229 NIRAV PATEL 200  $0.00$ 020230 NITA PATEL 200  $0.00$ 021373 P K RAVEENDRAN NAIR 200  $0.00$ 020324 POONAM TEWARI 200  $0.00$ PRADIP PATEL 200 020643  $0.00$ 021329 PRANAY KANTILAL AVLANI 200  $0.00$ 020907 R P BRITTO 200  $0.00$ 020763 RAJAN TEWARI 200  $0.00$ 020626 RAJEEV KAUSHIK 200  $0.00$ 021386 RAKSHA DHANDA 200  $0.00$ 020803 RANI MATHEW 200  $0.00$ 020228 RAVI PATEL 200  $0.00$ RENU CHAINANI 021241 200  $0.00$ SAIFUDDIN ABDULHOSAIN MUNPURWALA 200 020838  $0.00$ 020221 SAMIAYYAH 200  $0.00$ 020385 SANJAY HARILAL RAJYAGURU 200  $0.00$ 020223 SAVITABEN PATEL 200  $0.00$ 020304 SHAMIMA MUKADAPT 200  $0.00$ SHANTILAL KALIDAS SHETH 020951 200  $0.00$ 021315 SHASHI KOTIAN 200  $0.00$ 020235 SUMAN PATEL 200  $0.00$ 021346 SUNNY VARGHEGE JOSEPH 200  $0.00$ 020224 **SURESH PATEL** 200  $0.00$ 021320 USHA NARAYANAN 200  $0.00$ 020586 VALJI MANJI 200  $0.00$ 020854 VASUDEVAN VARIJAKSHAN 200  $0.00$ VIDYABEN PATEL 020225 200  $0.00$ 

![](_page_30_Picture_630.jpeg)

REDEX PROTECH LIMITED LIST OF N.R.I. (REPAT) Page  $No: 00007$  $31/12/2011$ 

![](_page_31_Picture_15.jpeg)

![](_page_32_Picture_273.jpeg)

![](_page_33_Picture_1.jpeg)

![](_page_34_Picture_8.jpeg)

M